# Documento De Investigación

Facultad de Administración

No. 72, ISSN: 0124-8219 Febrero de 2010

# Manual para la realización del análisis de las fuerzas del mercado en pymes

Hugo Alberto Rivera Rodríguez Jorge Hernán Gómez Luz Sofía Méndez

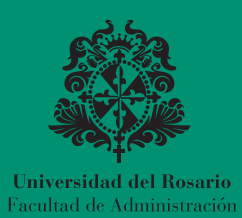

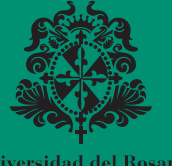

Universidad del Rosario Facultad de Administración Manual para la realización del análisis de las fuerzas del mercado en pymes Documento De Investigación No. 72

> Hugo Alberto Rivera Rodríguez Jorge Hernán Gómez Luz Sofía Méndez

Centro de Estudios Empresariales para la Perdurabilidad (CEEP) Grupo de Investigación en Perdurabilidad Empresarial (GIPE) Centro de Innovación y desarrollo empresarial (CIDEM)

Universidad del Rosario Facultad de Administración Editorial Universidad del Rosario Bogotá D. C. Febrero 2010

Rivera Rodríguez, Hugo Alberto

Manual para la realización del análisis de las fuerzas del mercado en PYMES / Hugo Alberto Rivera Rodríguez, Jorge Hernán Gómez y Luz Sofía Méndez.— Centro de Estudios Empresariales para la Perdurabilidad Empresarial. CEEP, Grupo de Investigación en Perdurabilidad Empresarial. GIPE, Centro de Innovación y desarrollo empresarial. IDEM, Facultad de Administración, Universidad Colegio Mayor de Nuestra Señora del Rosario. Bogotá: Editorial Universidad del Rosario, 2010.

32 p.— (Documento de Investigación; 72)

ISSN: 0124-8219

ADMINISTRACIÓN DE EMPRESAS / ADMINISTRACIÓN DE MERCADEO / ANÁLISIS ESTRUCTURAL DE SECTORES ESTRATÉGICOS / ANÁLISIS DE MERCADEO – INNO-VACIONES TECNOLÓGICAS / MERCADEO / PEQUEÑA Y MEDIA EMPRESA – ADMI-NISTRACIÓN / PLANIFICACIÓN DEL MERCADEO/ I. GÓMEZ, JORGE HERNÁN / II. MÉNDEZ, LUZ SOFÍA / III. TÍTULO. / IV. SERIE.

658.83 SCDD 20

Hugo Alberto Rivera Rodríguez Jorge Hernán Gómez Luz Sofía Méndez

ISSN: 0124-8219

\* Las opiniones de los artículos sólo comprometen a los autores y en ningún caso a la Universidad del Rosario. No se permite la reproducción total ni parcial sin la autorización de los autores. Todos los derechos reservados.

Corrección de estilo: Silvia León

Diagramación: Editorial Kimpres Ltda. PBX: 413 6884 • Fax: 290 7539 Bogotá D.C., Agosto 2010

Impreso y hecho en Colombia *Printed and made in Colombia*

## Contenido

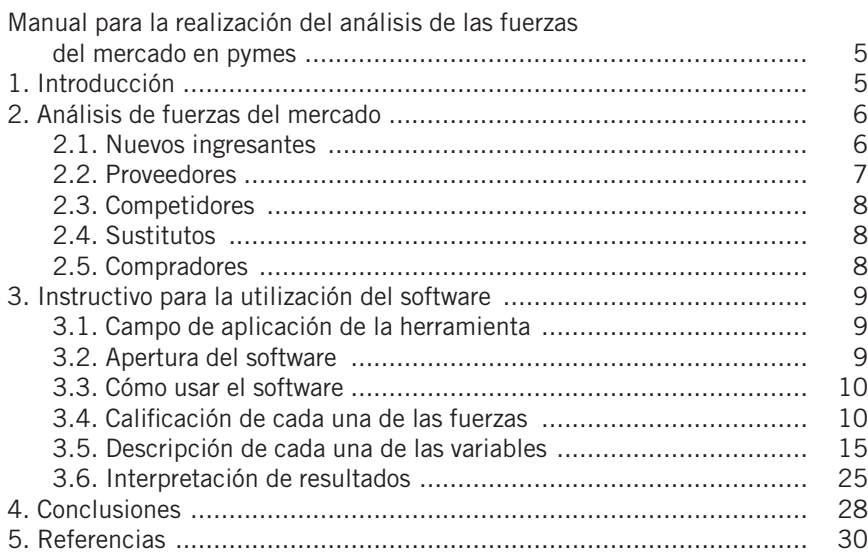

## **Manual para la realización del análisis de las fuerzas del mercado en PYMES**

Hugo Alberto Rivera R1 Jorge Hernan Gómez<sup>2</sup> Luz Sofía Méndez3

## **1. Introducción**

El Centro de estudios para la innovación y desarrollo empresarial CIDEM, adscrito a la Facultad de Administración de la Universidad del Rosario tiene dentro de sus actividades el programa Expopyme Innova, que tiene como finalidad proporcionar asesorías y capacitaciones a gerentes y funcionarios de pequeñas y medianas empresas (pymes) para que logren conocer nuevos mercados y posicionar sus productos en el ámbito internacional. En el programa han participado más de 850 empresas, pertenecientes a las ciudades de Bogotá, Neiva, Cúcuta, Bucaramanga y al departamento de Boyacá. En la actualidad más de 400 de estas empresas se encuentran exportando.

Dentro del proceso de capacitación, uno de los módulos desarrollados es el de estrategia, en el cual los participantes logran adquirir conocimiento que les permita realizar un mejor análisis del sector al que pertenecen. Una de las herramientas utilizadas en el análisis sectorial es el análisis de las fuerzas del mercado, desarrollado por Porter (1979/2008). Con esta herramienta, los empresarios apoyados por los consultores realizan un análisis de la situación del sector estratégico al que pertenecen sus empresas, con la finalidad de desarrollar estrategias que les permitan obtener y mantener ventajas competitivas.

El análisis se apoya en un software<sup>4</sup> desarrollado por el grupo de investigación en perdurabilidad de la Facultad de Administración de la Universidad del Rosario, y que puede ser solicitado a hugo.rivera@urosario.edu.co; lmendez@urosario.edu.co

<sup>1</sup> Magíster en Administración, profesor principal de la Universidad del Rosario, consultor y facilitador del tema de estrategia y caracterización empresarial en el CIDEM. Correo: hugo.rivera@urosario.edu.co

<sup>2</sup> Director del Centro innovación y desarrollo empresarial (CIDEM). Correo: jhgomez@urosario.edu.co

<sup>3</sup> Directora del área internacional del Cidem. Correo: lmendez@urosario.edu.co

<sup>4</sup> Software registrado por la facultad de administración de la Universidad del Rosario, disponible para uso académico. El software permite evaluar cada una de las fuerzas del mercado a través de un código de calificación: I= Inexistente; B= Bajo; MB= Medio Bajo; E= En equilibrio; Ma= Medio Alto; A= Alto. La persona que realiza el estudio mediante un análisis asigna a cada una de las variables que conforman las fuerzas su calificación.

Teniendo en cuenta que el análisis de las cinco grandes fuerzas incluye 56 variables, se ha elaborado el presente documento, que servirá de guía para la elaboración del diagnóstico mediante la herramienta de software. A los consultores les servirá como instrumento de trabajo, y para los empresarios será una guía de consulta permanente una vez culmine el proceso de acompañamiento.

El documento se encuentra estructurado de la siguiente forma: tras la introducción, se hace una reflexión teórica sobre las fuerzas del mercado; posteriormente se desarrolla la guía para el manejo del software, donde se incluye una descripción de cada una de las fuerzas del mercado con preguntas orientadoras para el análisis, y para finalizar se incluyen las conclusiones y referencias utilizadas.

## **2. Análisis de fuerzas del mercado**

La metodología de análisis sectorial conocida como análisis de fuerzas del mercado ha sido utilizada por un gran número de empresarios para diagnosticar lo que ocurre en su empresa. A través de ella no solamente comprenden la relación con otros actores, sino que pueden llegar a definir estrategias que sean generadoras de ventaja competitiva. Aun cuando algunos la utilizan como herramienta de análisis de su empresa, en el programa Expopyme Innova se utiliza como parte del análisis sectorial. Es necesario realizar un análisis de cinco fuerzas desarrolladas por Porter: (1) nuevos ingresantes, (2) proveedores, (3) competidores de la industria, (4) sustitutos y (5) compradores. El análisis apoya al empresario en su análisis, al permitirle hacer una reflexión para establecer el nivel de atractividad del sector estudiado en términos de rentabilidad y riesgo.

#### 2.1. Nuevos ingresantes

Esta fuerza tiene como propósito determinar el riesgo de ingreso de nuevas empresas al sector. Un mercado o segmento de mercado se vuelve atractivo, en parte por las barreras de entrada que presente, si son fáciles o no de franquear por nuevos participantes que puedan llegar con nuevos recursos y capacidades para apoderarse de una porción del mercado.

(…) En un sector económico, cualquiera de las fuerzas del mercado están presentes con diferente intensidad. El riesgo de ingreso, como su nombre lo indica, intenta "medir" la probabilidad o posibilidad que existe para que nuevos entrantes inviertan en el sector analizado; al hacerlo, los nuevos competidores demandan recursos y comparten el mismo mercado en detrimento de los participantes actuales. Ahora, si el ingreso de nuevos competidores trae de la mano incrementos en la rivalidad y se consolida la convergencia<sup>5</sup> y el hacinamiento, la rentabilidad sectorial declinará consistentemente. Es decir, nuevos entrantes significan potenciales rivalidades, hacinamientos sectoriales, convergencia en la forma de competir, indiferenciación y caídas protuberantes en las rentabilidades sectoriales. (Restrepo, 2004a, p. 16)

Al evaluar esta fuerza se logra identificar la facilidad o no de ingresar al sector estratégico y las dificultades con las que se encontraría el emprendedor si decide hacerlo. Las categorías que influyen son:

- • Barreras de entrada
- • Las intervenciones gubernamentales
- • La respuesta de los rivales

## 2.2. Proveedores

Esta fuerza pretende determinar el nivel de poder de negociación del proveedor en el sector estratégico. Para el empresario se convierta en una ayuda, ya que le permite identificar el tipo de relación de negocios que puede llegar a tener con el proveedor. En el caso de que los proveedores cuenten con alguna de estas situaciones: se encuentran organizados gremialmente, posean recursos, imponen sus condiciones de precio y tamaño del pedido, sus insumos son fundamentales en el proceso, no tienen sustitutos o son pocos y de alto costo, los productos del proveedor son diferenciados, patentados y generan altos costos de cambio para el comprador, la capacidad de regateo en éste se minimiza, se genera amenaza por integración hacia delante; y la situación para el proveedor será difícil, debido a que dichas amenazas se trasladan al precio de venta y a

<sup>5</sup> Cuando los rivales que forman parte de un sector económico desarrollan actividades de manera similar, envían los productos por los mismos canales, atienden las necesidades de los clientes con los mismos atributos y el precio tiende a la baja. La rentabilidad del sector disminuye de manera constante. La confluencia estratégica conduce al equilibrio competitivo, en el momento del mercado en el cual el mayor valor es tomado por el usuario final.

las características generales de la relación empresarial, en la que el proveedor deteriora y erosiona la rentabilidad del comprador.

## 2.3. Competidores

Adicional al análisis de proveedores y el riesgo de nuevos ingresantes, se debe evaluar el nivel de rivalidad del sector estratégico. Para una empresa nueva es más difícil competir en un mercado o en uno de sus segmentos donde los competidores se encuentren muy bien posicionados, sean muy numerosos o los costos fijos sean altos, ya que constantemente estará enfrentada a guerras de precios, campañas publicitarias agresivas, promociones y entrada de nuevos productos. Asimismo toca evaluar las barreras de salida o situaciones que dificultan la retirada, las cuales pueden ser económicas, estratégicas y emocionales.

## 2.4. Sustitutos

Esta fuerza permite determinar el grado de amenaza de los productos sustitutos para el sector estratégico. Se parte de la situación de que un mercado o segmento no es atractivo si existen productos sustitutos reales o potenciales. Todo se complica si los sustitutos están más avanzados tecnológicamente o pueden entrar con precios más bajos, reduciendo los márgenes de utilidad de la empresa y de la industria, afectando de una u otra forma la estabilidad del precio de venta en el mercado.

## 2.5. Compradores

El análisis permite determinar el poder de negociación del comprador en el sector estratégico. Generalmente, un mercado o segmento no será atractivo cuando los compradores están muy bien organizados, el producto tiene varios o muchos sustitutos y el producto no es muy diferenciado o es de bajo costo para el cliente, lo que permite que pueda hacer sustituciones por igual o a muy bajo costo. A mayor organización de los compradores, mayores serán sus exigencias en materia de reducción de precios, de mayor calidad y servicios, y por consiguiente la empresa tendrá una disminución en los márgenes de utilidad. La situación se hace más crítica si a las organizaciones de compradores les conviene estratégicamente integrarse hacia atrás.

## **3. Instructivo para la utilización del software**

En esta sección se orienta al lector en el uso del software de las fuerzas del mercado en cuanto a elementos técnicos, y se hace una descripción de cada una de las variables que componen el análisis de las fuerzas del mercado, con preguntas que orientan su calificación.

## 3.1. Campo de aplicación de la herramienta

Esta herramienta al ser utilizada como complemento del análisis estructural de sectores estratégicos, tiene como finalidad hacer el análisis de un grupo de empresas que compiten de manera directa. Por lo tanto cuando comience a valorar cada fuerza piense en lo que le ocurre al conjunto de empresas, no lo analice individualmente.

## 3.2. Apertura del software

Una vez que haya obtenido el archivo, tenga en cuenta que éste utiliza macros, por lo que el funcionamiento de la herramienta puede depender de la configuración previa que tenga Excel en cada sistema. La imagen que debe aparecer una vez abierto el archivo es la siguiente:

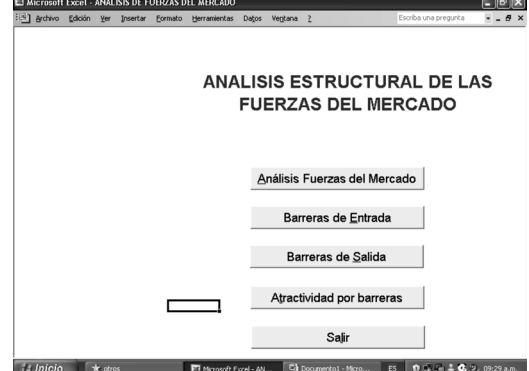

Ilustración 1. Imagen de inicio del software

Si no aparece puede deberse a que el nivel de seguridad configurado en Excel es muy alto. Si esto ocurre tiene que cambiar los parámetros de seguridad, lo cual se puede realizar de la siguiente manera:

- 1. Abra un documento de EXCEL
- 2. Seleccione HERRAMIENTAS
- 3. Seleccione Opciones, allí ubique seguridad, luego de Macro. Cambie en nivel de seguridad a MEDIO o BAJO y coloque aceptar
- 4. Cierre el archivo de Excel
- 5. Abra de nuevo el archivo de las 5 fuerzas y verifique que está en la pantalla

## 3.3. Cómo usar el software

La herramienta nos permite tener una visión de la intensidad con que cada una de las fuerzas mencionadas por Porter puede afectar al sector dentro del cual se encuentra nuestra empresa. Esta imagen es de suma importancia a la hora de tomar decisiones estratégicas, pues permite que nos demos una idea general de la situación del sector y de esta forma determinar cuál de las fuerzas es la que se debe tener más en cuenta.

Es necesario recalcar que la decisión de seleccionar determinado nivel de intensidad en cada uno de los ítems debe hacerse a veces de manera subjetiva, de acuerdo a la percepción que tenga sobre el sector. Sin embargo, trate de buscar información que le permita tener una imagen lo más cercana posible a la realidad. Por ejemplo, si tiene que evaluar la velocidad de crecimiento del sector, busque artículos en la prensa especializada o tendencias históricas a través de entidades gubernamentales antes de colocar la calificación.

## 3.4. Calificación de cada una de las fuerzas

Una vez abierto el archivo encontrará en la pantalla la imagen presentada en la ilustración 1. A continuación usted debe ingresar a la opción Análisis de fuerzas del mercado, y allí podrá asignarle un nombre al sector estudiado. Para ello ubíquese en la celda A2 de Excel (en verde) ubicada en el extremo superior izquierdo de la hoja (ver ilustración siguiente) y digite el nombre que usted decida.

#### Ilustración 2. Visualización de pantalla para digitar nombre del sector

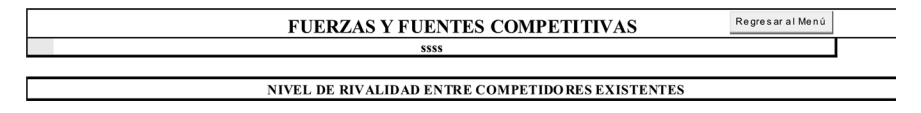

En la hoja abierta, aparecen las tablas que se encuentran en el software.

## Tabla 1. Visualización en la pantalla de la tabla Nivel de Rivalidad entre Competidores Existentes

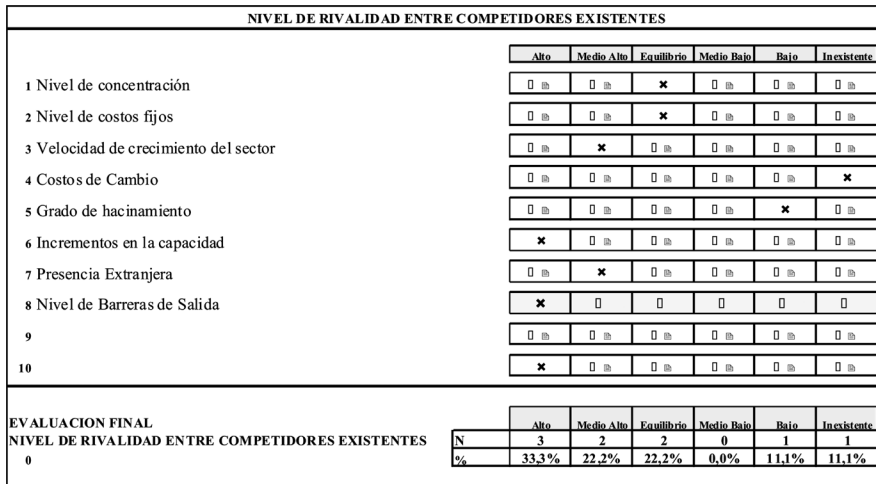

#### Tabla 2. Visualización en la pantalla del Poder de Negociación de Compradores

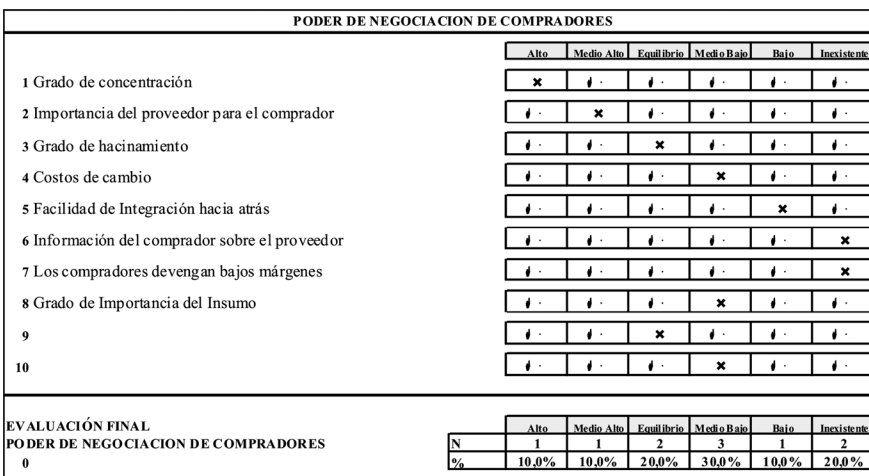

11

| <b>RIESGO DE INGRESO</b>              |                |               |                           |                        |            |                                     |                  |                         |  |  |
|---------------------------------------|----------------|---------------|---------------------------|------------------------|------------|-------------------------------------|------------------|-------------------------|--|--|
|                                       |                |               | Alto.                     |                        |            | Medio Alto Equilibrio Medio Bajo    | Baio             | Inexistente             |  |  |
| <b>Barreras de Entrada</b>            | Ocultar detale |               |                           |                        |            |                                     |                  |                         |  |  |
| 1 Niveles de economías de escala      |                |               | ×                         | $\times$ $\Box$        | ※ 回        | $\times$ 0                          | ※ 回              | <b>※ 回</b>              |  |  |
| 2 Operaciones Compartidas             | Mostrar        |               | ×                         | ※ 回                    | ※ 回        | $* \blacksquare$                    | $\times$ 0       | $* \blacksquare$        |  |  |
| 3 Acceso privilegiado materias primas |                |               | ×                         | ※ 回                    | ※ 回        | $\times$ 0                          | $\times$ 0       | $\times$ 0              |  |  |
| 4 Procesos productivos especiales     |                |               | ×                         | <b>※回</b>              | <b>※回</b>  | $\times$ 0                          | $\times$ 0       | $* \blacksquare$        |  |  |
| 5 Curva de aprendizaje                |                |               | ×                         | $\times$ $\Box$        | X ©        | $\times$ 0                          | $\times$ 0       | $\times$ 0              |  |  |
| 6 Curva de experiencia                |                |               | ×                         | ※ 回                    | <b>※回</b>  | $* \blacksquare$                    | $\times$ 0       | $\times$ 0              |  |  |
| 7 Costos Compartidos                  |                |               | ×                         | $\times \blacksquare$  | ※ 回        | $\times$ 0                          | $\times$ 0       | ※ 回                     |  |  |
| 8 Tecnología                          |                |               | ×                         | XE                     |            | $\times$ 0                          | $\times$ 0       | $\times$ 0              |  |  |
| 9 Costos de Cambio                    |                |               | ×                         | ※ 回                    | <b>※回</b>  | $* \blacksquare$                    | $\times$ 0       | $\times$ 0              |  |  |
| 10 Tiempos de Respuesta               |                |               | ×                         | ※ 回                    | ※ 回        | $\times$ 0                          | $\times$ 0       | $\times$ 0              |  |  |
| 11 Posición de Marca                  |                |               | ×                         | XE                     | ※ 回        | $\times$ 0                          | $\times$ 0       | $\times$ 0              |  |  |
| 12 Posición de Diseño                 |                |               | ×                         | $* \blacksquare$       | <b>※回</b>  | $* \blacksquare$                    | $* \blacksquare$ | $\times$ 0              |  |  |
| 13 Posición de Servicio               |                |               | ×                         | ※ 回                    | ※ 回        | $\times$ 0                          | $\times$ 0       | $\times$ 0              |  |  |
| 14 Posición de Precio                 |                |               | ×                         | ※ 国                    | ※ 回        | $\times$ 0                          | $\times$ 0       | $\times$ $\blacksquare$ |  |  |
| 15 Patentes                           |                |               | ×                         | ※ 回                    | <b>※回</b>  | $* \blacksquare$                    | $\times$ 0       | $\times$ 0              |  |  |
| 16 Niveles de Inversión               |                |               | ×                         | ※ 回                    | ※ 回        | $\times$ 0                          | $\times$ 0       | $\times$ 0              |  |  |
| 17 Acceso a Canales                   |                |               | $\boldsymbol{\mathsf{x}}$ | ※ 回                    | $\times$ 0 | $\times$ 0                          | $\times$ 0       | $\times$ 0              |  |  |
| <b>Políticas Gubernamentales</b>      |                |               |                           |                        |            |                                     |                  |                         |  |  |
| 18 Niveles de Aranceles               |                |               | <b>※ 回</b>                | ※ 回                    | ×          | $\times$ 0                          | $\times$ 0       | <b>※ 回</b>              |  |  |
| 19 Niveles de Subsidio                |                |               | $\times$ 0                | ×                      | ※ 回        | $* \blacksquare$                    | X ©              | $* \blacksquare$        |  |  |
| 20 Regulaciones y marco legal         |                |               | $\times$ 0                | ×                      | $\times$ 0 | $\times$ 0                          | $\times$ 0       | $\times$ 0              |  |  |
| 21 Grados de Impuestos                |                |               | $* \blacksquare$          | ×                      | ※ 回        | $* \blacksquare$                    | $\times$ 0       | $* \blacksquare$        |  |  |
| <b>Respuesta de Rivales</b>           |                |               |                           |                        |            |                                     |                  |                         |  |  |
| 22 Nivel de liquidez                  |                |               | ×                         | ※ 圖                    | ※ 回        | $\times \blacksquare$               | $\times$ 0       | $\times$ 0              |  |  |
| 23 Capacidad de endeudamiento         |                |               | $* \blacksquare$          | ×                      | ※ 回        | $* \blacksquare$                    | $* \blacksquare$ | $* \blacksquare$        |  |  |
|                                       |                |               |                           |                        |            |                                     |                  |                         |  |  |
| EVALUACIÓN FINAL                      |                |               |                           |                        |            |                                     |                  |                         |  |  |
| <b>RIESGO DE INGRESO</b>              |                | N             | Alto<br>18                | <b>Medio Alto</b><br>4 |            | Equilibrio   Medio Bajo<br>$\bf{0}$ | Bajo<br>$\bf{0}$ | Inexistente<br>0        |  |  |
| $\bf{0}$                              |                | $\frac{0}{6}$ | 78.3%                     | 17,4%                  | 4,3%       | $0.0\%$                             | 0.0%             | 0.0%                    |  |  |
|                                       |                |               |                           |                        |            |                                     |                  |                         |  |  |

Tabla 3. Visualización en la pantalla del Riesgo de Ingreso

Tabla 4. Visualización en la pantalla del Poder de Negociación de Proveedores

| PODER DE NEGOCIACIÓN DE PROVEEDORES            |                     |                      |                |                    |                                           |                      |                    |
|------------------------------------------------|---------------------|----------------------|----------------|--------------------|-------------------------------------------|----------------------|--------------------|
|                                                |                     | Alto                 |                |                    | Medio Alto Equilibrio Medio Bajo          | Bajo                 | Inexistente        |
| 1 Grado de concentración                       |                     | ×                    | ◆◈             | ◆◈                 | ◆◆                                        | $\bullet \circ$      | ◆◈                 |
| 2 Presión de sustitutos                        |                     | ◆◈                   | $\pmb{\times}$ | ◆◆                 | ◆◆                                        | ◆◈                   | ✦◈                 |
| 3 Nivel de ventaja                             |                     | ◆◈                   | ✦◈             | ×                  | ◆◆                                        | ✦◈                   | ◆◈                 |
| 4 Nivel de importancia del insumo en procesos  |                     | ◆◈                   | ◆◈             | ◆◈                 | ×                                         | $\bullet \circ$      | ◆◈                 |
| 5 Costos de cambio                             |                     | $\bullet \circ$      | ◆◈             | ◆◈                 | ×                                         | ◆◈                   | ◆◈                 |
| 6 Amenaza de integración hacia delante         |                     | ◆◈                   | ◆◈             | ◆◈                 | $\pmb{\times}$                            | ◆◈                   | ◆◈                 |
| 7 Información del proveedor sobre el comprador |                     | ◆◈                   | ◆◈             | ×                  | $\bullet \diamond$                        | ◆◈                   | $\bullet \diamond$ |
| 8 Grado de hacinamiento                        |                     | ◆◈                   | ◆◈             | $\bullet \diamond$ | ◆◆                                        | $\pmb{\times}$       | ◆◈                 |
| 9                                              |                     | ◆◈                   | ◆◈             | ◆◈                 | ◆◈                                        | ×                    | ✦◈                 |
| EVALUACIÓN FINAL                               |                     |                      |                |                    |                                           |                      |                    |
| PODER DE NEGOCIACIÓN DE PROVEEDORES            | ίN                  | Alto<br>$\mathbf{I}$ |                | $\mathbf{2}$       | Medio Alto   Equilibrio   Medio Bajo<br>3 | Baio<br>$\mathbf{2}$ | Inexistente<br>0   |
| $\bf{0}$                                       | $\mathbf{0}_{\ell}$ | 11.1%                | 11,1%          | 22.2%              | 33,3%                                     | 22.2%                | $0,0\%$            |

|                                              | <b>BIENES SUSTITUTOS</b>  |           |                        |                |                                      |                  |                         |
|----------------------------------------------|---------------------------|-----------|------------------------|----------------|--------------------------------------|------------------|-------------------------|
|                                              |                           | Alto      |                        |                | Medio Alto   Equilibrio   Medio Baio | Bajo             | Inexistente             |
| 1 Tendencias a mejorar costos                |                           | ×         | $\Box$                 | 0 <sub>0</sub> | $\Box$                               | 0 <sub>0</sub>   | $D \cap I$              |
| 2 Tendencias a mejorar precios               |                           | ×         | 0<br>伺                 | 0 <sub>m</sub> | O ∩                                  | Oπ               | $\Box$                  |
| 3 Tendencias a mejoras en desempeño          |                           | ×         | 0<br>$\sim$            | Oπ             | $n - 1$                              | 0<br><b>COL</b>  | $\Box$                  |
| 4 Tendencias a altos rendimientos            |                           | ×         | О<br>価                 | 0 <sub>m</sub> | $\Box$                               | 0 <sub>m</sub>   | $n \Box$                |
| 5                                            |                           | ×         | 0 <sub>0</sub>         | 0 <sub>m</sub> | $\Box$                               | 0 <sub>0</sub>   | $n - 1$                 |
|                                              |                           |           |                        |                |                                      |                  |                         |
|                                              |                           |           |                        |                |                                      |                  |                         |
| EVALUACIÓN FINAL<br><b>BIENES SUSTITUTOS</b> |                           | Alto<br>5 | Medio Alto<br>$\bf{0}$ | $\bf{0}$       | Equilibrio   Medio Bajo<br>$\bf{0}$  | Baio<br>$\bf{0}$ | <b>Inexistente</b><br>0 |
| $\bf{0}$                                     | $\mathbf{P}_{\mathbf{0}}$ | 100,0%    | $0.0\%$                | 0,0%           | $0.0\%$                              | $0.0\%$          | 0,0%                    |

Tabla 5. Visualización en la pantalla de la amenaza de Bienes Sustitutos

Cada una de las fuerzas se evalúa en una escala que va desde alto hasta inexistente. Al momento de calificar usted deberá analizar cada variable y tomar la decisión de qué calificación asigna. Para calificar cada variable, basta con hacer clic en cada una de las casillas de evaluación (Ilustración 3). Las casillas van desde Alto hasta Inexistente.

Ilustración 3. Forma de calificar cada variable

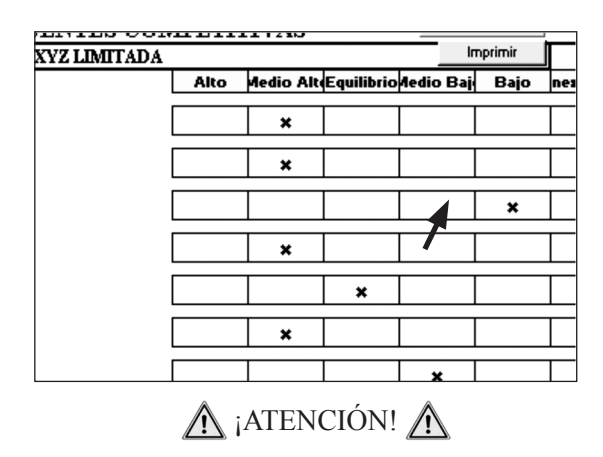

Existe una de las fuerzas que debe evaluarse de forma diferente: RIESGO DE INGRESO.

Como su nombre lo indica esta fuerza evalúa el riesgo de entrada de nuevos competidores al sector que estamos evaluando. Por lo tanto, si existen barreras de entrada altas, el riesgo de ingreso será bajo.

Veamos un ejemplo de cómo se debe evaluar esta fuerza:

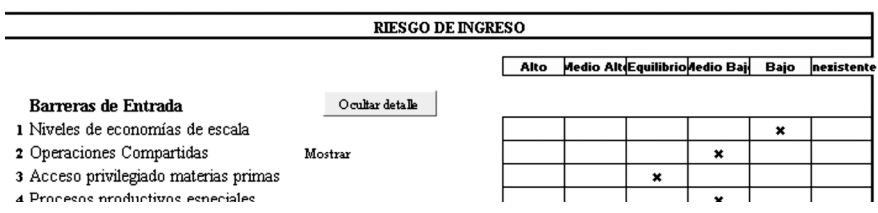

#### Ilustración 4. Calificación de la fuerza Riesgo de Ingreso

En el ejemplo (Ilustración 4) evaluamos el riesgo de ingreso que existe en la industria de cervezas. Como es lógico los *niveles de economías* de escala son *enormes* (basta mirar una planta de producción de Bavaria). Por lo tanto, el nivel de *riesgo de entrada es bajo*, porque la persona que quisiera ingresar a este mercado debería hacer una fuerte inversión en la planta de producción. Se debe poner especial atención en el hecho de que estamos calificando cómo la fuerza es afectada por el ítem y no el nivel mismo del ítem.

3.4.1. Una alternativa para calcular el riesgo de ingreso: calificación de las barreras de entrada

Teniendo en cuenta que la calificación del riesgo de ingreso puede generar confusión, una alternativa consiste en calificar las barreras de entrada (pestaña que aparece en el menú de inicio del software, que se presenta en la ilustración 1). Usted calificará la magnitud de la barrera de entrada en la escala de calificación: alto, medio alto, equilibrio, medio bajo, bajo, inexistente). Posteriormente traslada la calificación inversa en la fuerza riesgo de ingreso por barrera de entrada. Ejemplo: Una de las variables de las barreras de entrada es nivel de economía de escala; si considera que la barrera de entrada es alta seleccione dicha opción; luego desplácese a la fuerza de riesgo de ingreso y en nivel de economía de escala coloque bajo. Evalúe la totalidad de las variables en barreras de entrada y realice el procedimiento indicado para calificar el riesgo de ingreso.

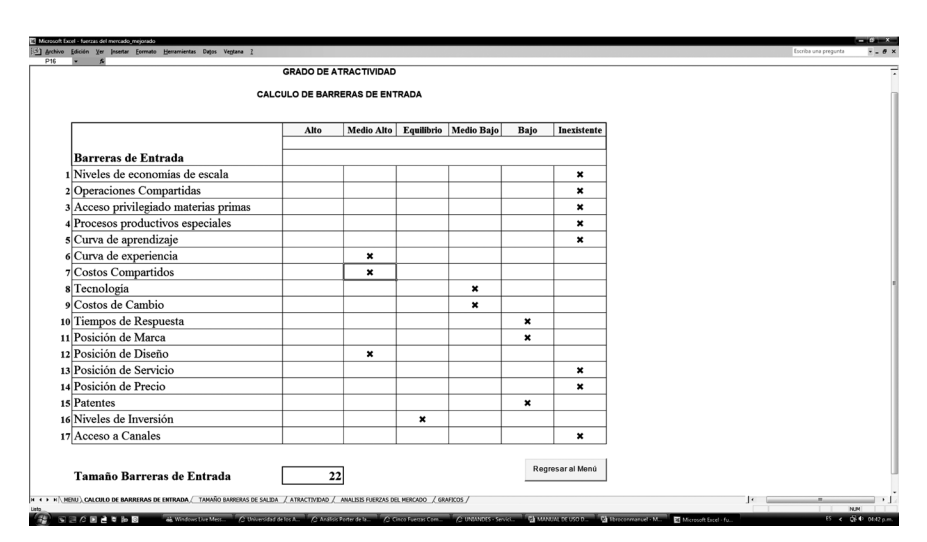

Ilustración 5. Pantallazo de la tabla de Barreras de Entrada

## 3.5. Descripción de cada una de las variables

A continuación, se realiza una descripción de cada una de las variables que conforman las fuerzas del mercado. Se busca dar una orientación en materia de preguntas o definiciones que permitan diligenciar de una manera correcta las tablas.

## 3.5.1. Competidores

Para analizar el nivel de rivalidad presente entre los competidores, es necesario saber, entre otras cosas, qué tan grandes y fuertes son; conocer debilidades y fortalezas. A continuación se presenta una descripción de las ocho variables utilizadas en el software.

- 1. Nivel de concentración: identifique el número de competidores existentes y el grado de rivalidad presente. Podría encontrar que pocas empresas dominan el sector y se presenta alta rivalidad; o que no se hacen daño entre sí; o que son muchas con productos similares generando guerra de precios.
- 2. Nivel de costos fijos: identifique cuál es la estructura de costos del sector estudiado. Entre mayor nivel de costos fijos exista para las empresas, el

nivel de rivalidad será mucho mayor. Las empresas podrían llegar a utilizar prácticas de reducción de costos que pongan en riesgo la supervivencia en el largo plazo de la empresa, como despido de empleados, reducción de inversiones en actividades de inversión y desarrollo, capacitación etc. Una estructura de costos elevada puede conducir a una rivalidad por precio.

- 3. Velocidad de crecimiento del sector: al hacer el análisis de esta variable, pregúntese lo siguiente: ¿Qué tanto ha crecido el sector en productos, mercados y clientes en los últimos años? Además explore si ese crecimiento ha llevado a guerra de precios y promoción; o el crecimiento ha generado segmentos diferenciados.
- 4. Costos de cambio: ¿Pueden los competidores del sector cambiar de actividad fácilmente? Si la respuesta es afirmativa estará en un sector donde el nivel de ventaja proporcionado por las empresas es bajo; lo que implica un alto nivel de rivalidad en precio y promoción.
- 5. Grado de hacinamiento:  $\partial_{\xi}$ Que tan similares son las empresas en cuanto a la implementación de políticas en variables como precio, promoción, producto, plaza, tecnología, infraestructura, servicio, etc.? Si encuentra que las empresas se imitan y que el nivel de diferencia es escaso está en un sector donde la rivalidad entre competidores es alta.
- 6. Incremento en la capacidad: ¿Pueden todas las empresas estudiadas aumentar los niveles de producción de manera sencilla, o los niveles de producción se encuentran limitados? Si la situación es que hay capacidad limitada para todos, la rivalidad será alta.
- 7. Presencia extranjera: a mayor presencia extranjera más competidores en el sector. Además, si ofrecen los mismos productos o servicios de las empresas que ya compiten habrá mayor rivalidad.
- 8. Barreras de salida: dentro del análisis de variables para estudiar el riesgo de ingreso de nuevos competidores, se debe efectuar el análisis de barreras de salida ¿Qué tanta facilidad tienen las empresas para retirarse de la actividad que han realizado? Un inversionista que decida entrar a un sector

16

debe evaluar esta situación, ya que podría quedar atrapado en un sector por diferentes motivos. Esto se evalúa a través de cinco variables.

- • Activos especializados: ¿Qué tan fácil es vender la maquinaria y equipo?
- • Costos fijos de salida: ¿Cuánto me cuesta indemnizar empleados, mantenimiento de edificios, etc.?
- Interrelaciones estratégicas: ¿Cuáles son los convenios existentes, cuáles son las cláusulas?
- Barreras emocionales: ¿Qué sentimientos pueden influenciar a las empresas a retirarse del sector o salir de las empresas?
- • Restricciones sociales y de gobierno: ¿Cuál es la importancia de las empresas en la región? ¿Qué impedimentos me coloca el gobierno?

## 3.5.2. Compradores

Al analizar esta fuerza usted debe concluir si en el sector estudiado son los compradores o las empresas las que tienen el poder. Además el grado de poder existente. Recuerde que está evaluando algunas características del comprador.

- 1. Grado de concentración: identifique qué tantos compradores tiene el sector; qué volúmenes y frecuencia de compra tienen; la ubicación del comprador.
- 2. Importancia del proveedor para el comprador: identifique el grado de importancia de las empresas del sector para el comprador; pregunte si es el principal proveedor; impacto en los estados financieros.
- 3. Grado de hacinamiento: qué tan similares son los compradores; cuál es su ubicación, sus necesidades; es una demanda sofisticada o es conformista.
- 4. Costos de cambio: debe preguntarse si en el sector estudiado los compradores pueden cambiar fácilmente de empresa. Si esto ocurre el poder lo podrían tener los clientes, siempre dependiendo del tamaño y la frecuencia

de compra. La facilidad de cambiar implica que hay muchas posibilidades y que muy seguramente todos hacen lo mismo.

- 5. Facilidad de Integración hacia atrás: ¿Los compradores del sector podrían en algún momento comenzar a realizar la actividad que realizan las empresas de nuestro sector? ¿Pueden llegar a hacernos competencia? Si la respuesta es sí, el comprador o compradores tienen poder de negociación en esta variable. El grado dependerá de la facilidad, el interés y la disponibilidad de dinero para integrarse.
- 6. Información del comprador sobre el proveedor: ¿Qué tan fácil es que el comprador obtenga información de las empresas del sector, información sobre productos, situación financiera, dificultades? Si puede obtenerla logra poder.
- 7. Los compradores devengan bajos márgenes: debe estudiar el nivel de rentabilidad que obtiene el comprador al adquirir los productos o servicios del sector. Si como resultado de la transacción logra tener un beneficio importante, quien tiene el poder es el sector (proveedores), ya que lo vendido es importante para el comprador. En caso contrario podría existir poder compartido, o tenerlo el comprador, esto depende de lo que se haya encontrado en variables previas, tales como concentración e importancia.
- 8. Grado de importancia del insumo: debe estudiarse el nivel de importancia que tiene el producto ofrecido por las empresas para el comprador. Si es fundamental, entonces quien tiene el poder es el sector. Por ejemplo, si para poder ensamblar un producto u ofrecer un servicio el comprador requiere lo que le vende el sector, el poder estará en el sector. Pero puede ocurrir que el sector se dedique exclusivamente a producir ese insumo, y ese comprador o compradores son la única forma de venderlo. Allí se equilibra el poder.

#### 3.5.3. Riesgo de ingreso

Esta fuerza busca identificar el grado de dificultad o facilidad con el que las empresas ingresan al sector. Si se genera un aumento en el número de com-

18

petidores la participación en el mercado para cada empresa será más pequeña. Como resultado del incremento en el número de competidores se podría presentar una disminución en las utilidades, ya que los clientes cuentan con más alternativas de selección. El análisis de riesgo de ingreso se realiza para barreras de entrada, políticas gubernamentales y respuesta de los rivales.

#### A. Riesgo de ingreso por barreras de entrada

Las barreras de entrada son aquellos obstáculos que pueden dificultar que una empresa nueva ingrese al sector. Usted debe calificar la facilidad o dificultad que tiene un nuevo competidor para entrar al mercado, teniendo en cuenta unas barreras. Si la barrera de entrada es alta, el riesgo de ingreso será bajo. Por ejemplo, si las curvas de aprendizaje y experiencia requeridas por las empresas del sector son altas, la calificación que deberá registrarse como riesgo debe ser baja, o medio baja, pues las empresas sin experiencia y sin conocimiento en la actividad del sector se desanimarán a entrar en él.

Incluimos a continuación una breve explicación de cada una de las fuentes con el ánimo de facilitar la respectiva calificación.

- 1. Niveles de economías de escala: debe identificar si para obtener una alta rentabilidad en el sector requiere mucha producción. Se presenta cuando los participantes de la industria tienen estructura de costos unitarios bajos como consecuencia de altos volúmenes producidos. Pueden estar presentes en producción, compras, I y D, fuerza de ventas, mercadeo y distribución. Si en el sector hay una barrera de entrada por economía de escala, no se presenta mucho riesgo de ingreso de nuevos competidores.
- 2. Operaciones compartidas: debe preguntarse si en el sector estudiado existen empresas diversificadas, en donde el producto ofrecido a la industria analizada es utilizado por otras industrias de su conglomerado. El desarrollo de conocimiento también puede compartirse entre empresas de un mismo conglomerado, dando lugar a reducciones importantes en costos. Una situación como ésta se convierte en una barrera de protección para el sector.
- 3. Acceso privilegiado a materias primas: identifique el grado de facilidad para obtener materias primas en el sector; si existen convenios o alianzas entre proveedores y empresas que pudieran dificultar la tarea de otra empresa. A pesar de que una empresa cuente con dinero disponible, si se enfrenta a una dificultad de obtención de materias primas, se dificultará su accionar.
- 4. Curva de aprendizaje: identifique si las empresas del sector han desarrollado conocimientos especiales que les permitan manejar menores costos y calidades superiores que no son fácilmente imitables. Si se observa una situación tal en el sector es una barrera de entrada para nuevos competidores, si no se encuentra dicha situación puede ser una explicación de que lo que se ofrece en el sector no genera un alto valor agregado.
- 5. Curva de experiencia: adicional al aprendizaje adquirido por las empresas, se hace indispensable estudiar los niveles de experiencia del sector. La facilidad para resolver dificultades y enfrentar discontinuidades del entorno. Empresas con poco conocimiento en el negocio que decidan ingresar podrían ver afectado su desempeño. Alta experiencia puede significar ventaja, será una barrera de entrada y por lo tanto bajo riesgo de ingreso.
- 6. Costos compartidos: desde la perspectiva de la estrategia, una organización comparte costos cuando su portafolio de bienes o servicios le posibilita cubrir los costos fijos con el menor número posible de productos; lo anterior le permite utilizar el resto del portafolio para aumentar el "poder de mercado" y traducir la ventaja de costo al precio y/o directamente al margen. Un portafolio diversificado induce al costo bajo, máxime si se comparten operaciones. Los interesados en entrar en un negocio deben observar con todo cuidado la presencia de costos compartidos por diversificación concéntrica, de no hacerlo, la posibilidad de permanencia se compromete. Igualmente los costos se comparten, generando economías de escala de segundo grado, cuando una empresa utiliza las mismas partes o piezas en múltiples productos; como consecuencia, es posible producir a escala un componente que se instala de manera múltiple. En este caso, el diseño cumple un papel fundamental en el proceso y el componente se produce a costos medios menores.
- 7. Tecnología: analice el tipo de tecnología utilizado en el sector. Si se requiere alta inversión, esto podría dificultar la entrada de nuevas empresas al sector. Es importante tener en cuenta que en tecnología se habla de tecnología blanda (conocimiento) y dura (máquinas).
- 8. Costos de cambio: se entiende como el nivel de dificultad o de gasto que debe hacer el cliente para cambiar de una compañía a otra. Cuando los costos de cambio son bajos y más participantes nuevos ingresen, mayor será el valor que deberá ofrecer al cliente para que lo escoja. Costos de cambio bajo, riesgo de ingreso alto. Se presentan cuando los compradores del sector se ven obligados a incurrir en costos adicionales para cambiar de proveedor; si los costos de cambio están presentes en el sector, las nuevas empresas tendrán que ofrecer beneficios adicionales para contrarrestarlas. Hacen parte de los costos de cambio: capacitación adicional a los empleados, ayuda técnica, adecuación de los procesos a los nuevos productos, nuevas inversiones en equipos, etc.
- 9. Tiempos de respuesta: se relaciona con las eficiencias de la cadena de valor de las firmas del sector, las cuales deberán ser superadas por las empresas entrantes para poder participar del nuevo mercado. Cuando en un sector el tiempo de respuesta que piden los clientes es cada vez menor, entonces se convierte en una barrera de entrada para nuevas empresas.
- 10.Posición de marca: en un sector la marca de un producto, o el nombre de una empresa puede convertirse en un factor generador de ventaja. Cuando un cliente tiene un reconocimiento por un producto lo continúa adquiriendo. Tratar de desplazar de la mente del cliente una marca es complicado. Debe evaluar si el sector cuenta con marcas reconocidas, y de ser así, tiene el sector una fortaleza que lo puede llevar a protegerse de nuevos rivales.
- 11.Posición de diseño: no solamente la marca puede generar ventajas, los atributos del producto o del servicio se convierten en un elemento diferenciador. Identifique si en el sector las empresas usan una estrategia de diferenciación por diseño, lo que les genera valor y reconocimiento. De esta manera sabrá si es una barrera de entrada.
- 12.Posición de servicio: diferenciarse a través del servicio implica ofrecer ventajas adicionales a los clientes, que pueden retrasar o impedir la entrada de un nuevo competidor.
- 13.Posición de precio: identifique si las empresas del sector utilizan una estrategia de costos que se deriva en precios competitivos; o si han implementado una rivalidad por precio que puede afectar a los competidores. Si hay guerra de precios, puede convertirse en una dificultad para las nuevas empresas, siempre y cuando compitan con los mismos productos y/o servicios.
- 14.Patentes: la existencia de patentes dificulta y encarece la entrada de nuevos participantes a un sector en particular.
- 15.Niveles de inversión: un nivel alto de inversiones, no solo en planta y equipo, sino en capital de trabajo, I y D, puede dificultar la entrada a un sector.
- 16.Acceso a canales: identifique cómo se encuentra estructurada la distribución en el sector. Si las empresas existentes tienen convenios establecidos se constituye en una barrera para nuevas empresas.
- B. Políticas de Gobierno

Adicional a las barreras de entrada, se hace necesario analizar una categoría denominada políticas gubernamentales. Las políticas gubernamentales pueden limitar o hasta impedir la entrada de nuevos competidores, expidiendo leyes, normas y requisitos. Los gobiernos fijan, por ejemplo, normas sobre el control del medio ambiente o sobre los requisitos de calidad y seguridad de los productos que exigen grandes inversiones de capital o de sofisticación tecnológica y que, además, alertan a las compañías existentes sobre la llegada o las intenciones de potenciales contrincantes. Pueden mencionarse aspectos como regulaciones, impuestos, aranceles y subsidios.

Estos obstáculos se consideran proteccionistas en alguna medida y deben entenderse como barreras ficticias que, al ser derriba-

22

das por algún fenómeno, pueden tomar desprotegido al sector; para obviarlo, es necesario construir barreras verdaderamente sólidas, a nivel de diferenciación o costos. Recuerdo la frase ya legendaria de Porter: la competitividad no se hereda, sólo se construye. (Restrepo, 2004a, p. 37)

## C. Respuesta de rivales

Un tercer elemento para estudiar en el riesgo de ingreso es la respuesta del rival. Es necesario explorar la forma cómo las empresas que compiten en el sector pueden comportarse ante la llegada de un nuevo competidor. El grado de respuesta deberá permitir a los futuros ingresantes decidir si ingresan o no. La respuesta del rival se evalúa teniendo en cuenta el nivel de liquidez y de endeudamiento de las empresas participantes.

## 3.5.4. Proveedores

Un sector puede contar con una gran variedad de proveedores. En la calificación de esta fuerza debe pensar en los insumos más importantes, además de los principales proveedores, los que venden los insumos fundamentales para la generación del producto y/o servicio.

- 1. Grado de concentración: identifique qué tantos proveedores tiene el sector; qué capacidad de producción tienen, ubicación, costos, etc. A más proveedores más poder para el sector.
- 2. Presión de sustitutos: ¿Hay facilidad de obtención de productos sustitutos? Si eso ocurre el sector tiene el poder frente a los proveedores.
- 3. Nivel de ventaja: debe indagarse el valor agregado que se genera por adquirir los insumos a los proveedores. Si los productos generan ventaja, entonces los proveedores pueden tener cierto poder de negociación.
- 4. Nivel de importancia del insumo en el proceso: ¿Qué tan necesario es lo que se compra; es parte del proceso cuello de botella; es un insumo crítico?
- 5. Costos de cambio: debe identificar si en el sector las empresas pueden encontrar nuevos proveedores. Si existe facilidad, entonces el poder de negociación está presente en las empresas del sector. Pero debe revisar el tipo de proveedor, la capacidad de producción, la ubicación, etc.
- 6. Facilidad de integración hacia atrás: ¿Los proveedores del sector podrían en algún momento comenzar a realizar la actividad que realizan las empresas de nuestro sector? ¿Pueden llegar a hacernos competencia? Si la respuesta es sí, el proveedor o proveedores tienen poder de negociación en esta variable. El grado dependerá de la facilidad, el interés y la disponibilidad de dinero para integrarse.
- 7. Información del proveedor sobre el comprador: ¿Qué tan fácil es que los proveedores obtengan información de las empresas del sector, sobre pedidos extras, niveles de desperdicio, etc.?
- 8. Grado de hacinamiento: ¿Qué tan similares son los proveedores? ¿Utilizan las mismas prácticas y políticas?

## 3.5.5. Sustitutos

Esta fuerza tiene como finalidad establecer el nivel de amenaza de desplazamiento de los productos sustitutos para el sector estudiado. Se analizan las alternativas de productos o servicios que pueden remplazar los bienes y servicios existentes en el sector. La sustitución no implica la elección de una empresa por otra. Significa optar por otro medio alternativo para satisfacer la necesidad del cliente. De nuevo, piense en el grupo de empresas que conforman el sector, y en aquellos productos sustitutos que podrían poner en riesgo el desempeño de las empresas. Es claro que pueden existir muchos sustitutos y complementarios, pero piense solo en los principales sustitutos. Evalúe cuatro grandes características: costos, precios, desempeño y rendimiento.

1. Tendencia a mejorar costos: debe preguntarse si los productos o servicios que pueden sustituir las necesidades de lo que el sector ofrece permite a quien lo adquiere mejorar su estructura de costos. Si esto ocurre, podría existir amenaza de desplazamiento.

- 2. Tendencia a mejorar precios: al igual que los costos, si el sustituto es ofrecido a precios más bajos, existe amenaza.
- 3. Tendencia a mejorar desempeño: se entiende desempeño como un mejor funcionamiento derivado de la compra del sustituto. Si un cliente del sector al adquirir un sustituto encuentra que su utilización le da mejores resultados, como eficiencia, relación costo beneficio, posiblemente siga utilizándolo.
- 4. Tendencia a altos rendimientos: por último, para saber si existe amenaza de desplazamiento de sustitutos, evalúe si como resultado de adquirir un producto o sustituto que satisfaga necesidades similares, quien lo utiliza logra mejores rendimientos financieros.

Cabe anotar que ésta, como todas las demás fuerzas del mercado, es lo suficientemente dinámica como para entenderla en tiempo real y a futuro. En este último caso, debe intentarse un estudio de futuro (escenarios) para avizorar la evolución de la fuerzas, es decir, se trata de averiguar de qué manera operarán y con qué intensidad, con el propósito de aprovechar, antes que los competidores, la evolución de la estructura sectorial. (Restrepo, 2004b, p. 27)

## 3.6. Interpretación de resultados

Una vez se ha realizado la calificación de cada una de las variables que conforman las fuerzas del mercado, el software arroja tablas y gráficos que deben ser analizados por el empresario y los consultores. A continuación se presenta la interpretación de la frecuencia de calificación, de los resultados de cada fuerza, y el gráfico de atractividad por barreras de entrada y salida.

## 3.6.1. Nivel de frecuencia en calificación

Al evaluar cada una de las fuerzas se presenta en la parte inferior un resultado que nos permite identificar la frecuencia de resultados de acuerdo con

la calificación asignada. La ilustración siguiente nos muestra cómo aparece en la pantalla.

Ilustración 6.Visualización de la información sobre frecuencias de calificación

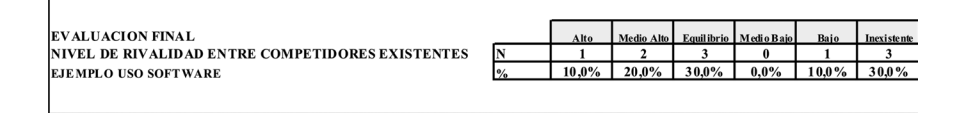

Adicionalmente usted encontrará una Ilustración para cada una de las fuerzas evaluadas, que se constituye en un resumen de las frecuencias asignadas. La forma de ver en la pantalla se encuentra a continuación.

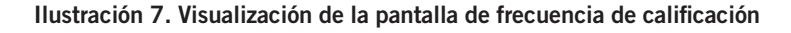

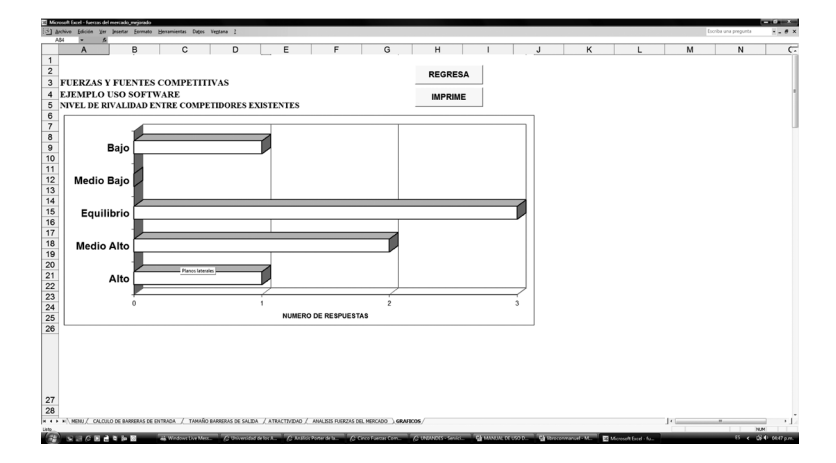

3.6.2. Resultados generales de cada fuerza

Al final de la calificación de todas las fuerzas encontrará una Ilustración y un resultado para cada una de las fuerzas. Ver ilustración 8.

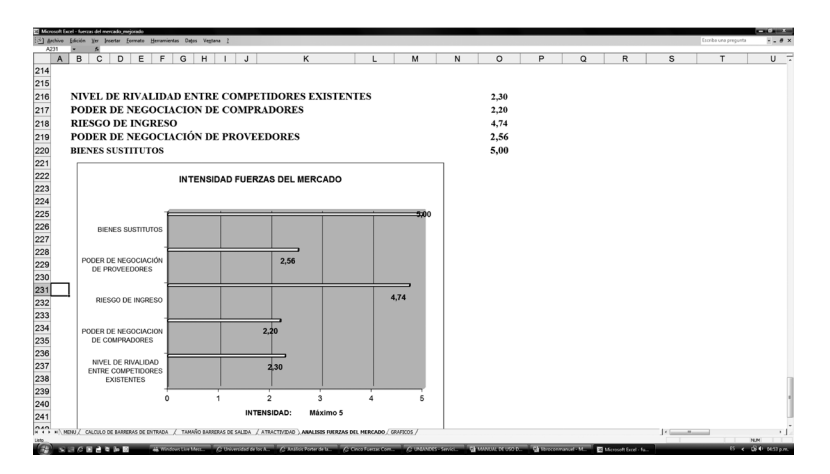

Ilustración 8. Visualización del pantallazo sobre calificación de fuerzas del mercado

La calificación obtenida es el resultado de la ponderación de la calificación asignada a cada variable. Se encuentra en una escala de 0 a 5. Donde 0 es inexistente, 1 bajo, 2 medio bajo, 3 equilibrio, 4 medio alto, y 5 alto. El valor obtenido es un resultado general de cada fuerza, pero para realmente poder efectuar una interpretación adecuada, debe revisar la calificación obtenida en cada variable y así tomar decisiones acertadas. Ejemplo: al calificar la fuerza bienes sustitutos, pudo haber obtenido una calificación de 1,6; que a simple vista podría indicar que el riesgo de los sustitutos está entre bajo y medio bajo. Pero al revisar la fuerza encuentra que los sustitutos pueden generar mayor rentabilidad (a esa variable la califico como alta). Si hubiera tomado decisiones basadas simplemente en el 1,6, podría tener problemas.

#### 3.6.3. Atractividad por barreras de entrada y salida

Al realizar la calificación de las fuerzas usted ha evaluado las barreras de entrada y las barreras de salida (calificadas en nivel de rivalidad de competidores). Esta información alimenta el gráfico denominado Atractividad. Es un plano conformado por cuatro cuadrantes: en el eje horizontal está la calificación de barreras de salida, mientras en el eje vertical se encuentran las barreras de entrada. Los cuadrantes ubican al sector en términos de resultados altos y bajos; y riesgosos o estables. No base su análisis simplemente en el cuadrante obtenido, interprete la zona del cuadrante en la que se ubica, ya que nos permitirá saber la calificación en materia de barreras de entrada y salida. La Ilustración siguiente permite observar el plano mencionado.

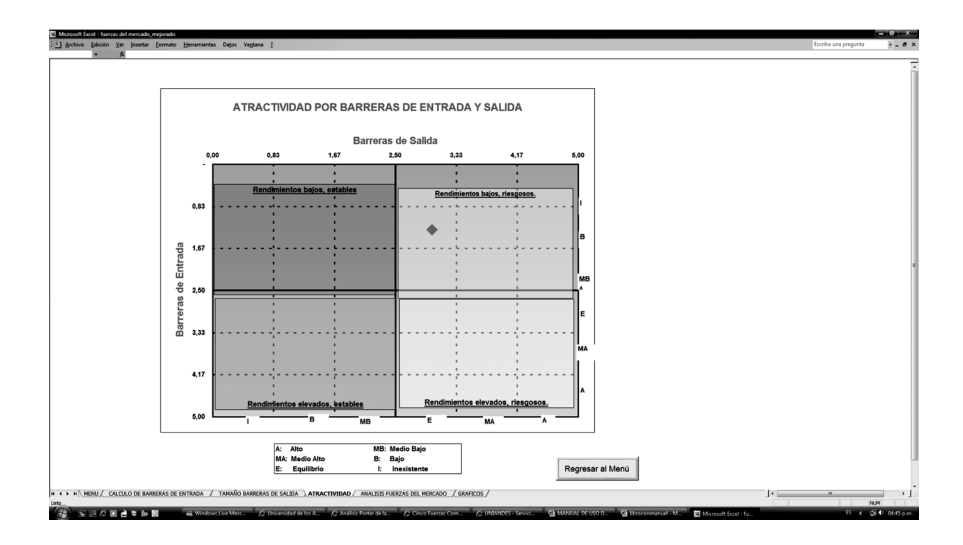

Ilustración 9. Visualización de la pantalla para barreras de entrada y salida

Para calificar cada una de las fuerzas se debe contar con información pertinente suministrada por personas conocedoras del sector (empleados, ex empleados, consultores, académicos).

Evalúe cada fuerza hasta el final, no posponga la calificación de una variable para después. Sin embargo, si se presenta alguna duda sobre la valoración asignada a una de las variables avance a la otra variable, y regrese antes de pasar a la otra fuerza. Busque argumentos para cada variable. Piense si la variable que analiza es una amenaza, oportunidad, debilidad o fortaleza.

## **4. Conclusiones**

Al realizar un análisis sectorial se utiliza una gran cantidad de información con la finalidad de lograr percibir de una mejor manera lo que ocurre con las empresas que hacen parte del sector. El modelo de las cinco fuerzas del mercado permite conocer mejor lo que ocurre, y de esta forma se logra disminuir la incertidumbre que surge en el momento de tomar decisiones estratégicas. Sin embargo, no puede garantizarse con la elaboración del análisis que se consigue la certeza. Señor empresario, cuenta con una guía que le permitirá realizar un análisis en el momento que usted lo considere oportuno, recuerde que el análisis que realiza describe la situación actual del sector al que pertenece, y como convive con un entorno dinámico, todo cambia rápidamente; lo que obtuvo como conclusión en un momento, al poco tiempo habrá cambiado.

Los valores obtenidos al calificar las fuerzas son simplemente números, deben ser interpretados teniendo en cuenta el contexto del sector. Las ilustraciones son un apoyo, no son la conclusión. Señor consultor, sea cuidadoso en las interpretaciones que realiza, vaya más allá de los valores obtenidos, trate de encontrar explicaciones a resultados que parecen curiosos. Cuestiónese permanentemente, y pregúntese por qué ocurre esto. Su trabajo es ser un guía para el empresario.

## **5. Referencias**

- Porter, M. (2008). "The Five Competitive Forces That Shape Strategy". *Harvard Business Review*, 78-93.
- Restrepo, L. y Rivera, H. (2006/2008). *Análisis estructural de sectores estratégicos* (2 ed.). Colección textos de administración. Facultad de Administración. Bogotá: Centro Editorial Universidad del Rosario.
- Restrepo, L. (2004a). *Gestión estratégica y productividad*. Bogotá: Ediciones Externado.
- Restrepo, L. (2004b). *Interpretando a Porter*. Colección de Textos de Administración y Negocios. Facultad de Administración. Bogotá: Centro Editorial Universidad del Rosario.